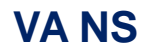

**FLIGHT REPORT IVAO MANUAL**

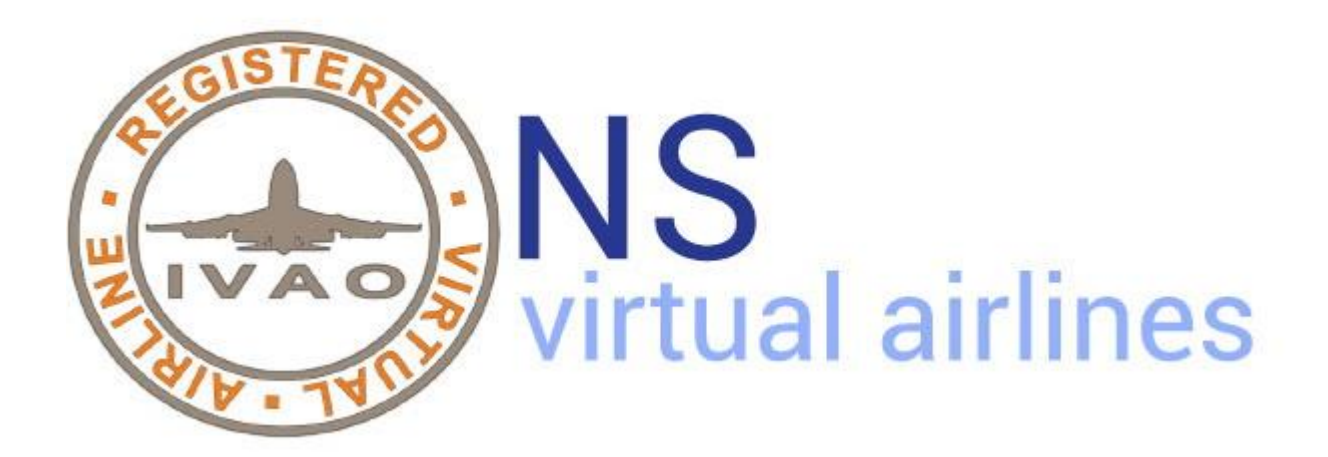

FLIGHTREPORT IVAO MANUAL

## **INTRODUCTION**

This small guide is for learning how to report your flights on IVAO, using their pirep method. This is for various reasons, the first is certainly to have a more professional appearance for VA NS and the second most important reason is to keep the company active on IVAO which requires a minimum of hours flown by the pilots and reports sent.Everything is very simple and requires no particular commitment, you are already registered as VA NS in IVAO from the moment of registration in VA NS and for this you do not have to take any steps.The only thing you have to do will be at the end of each flight to follow the steps that I will explain to you now ....

## **HOW TO FILL A PIREP IN IVAO VA NS SECTION**

Step1 **(Fig.1)**: Go in your IVAO personal page and at the bottom look for the item VA Details as in the photo below and click on it.

> My Personal Details - Change my deta Suspension histor

*Fig.1*

Step 2 **(Fig.2)**: Once the page is opened, all the VAs you are registered to and that are also registered in IVAO will be shown, we are interested in VA NS, so click on the "SELECT" rectangle.

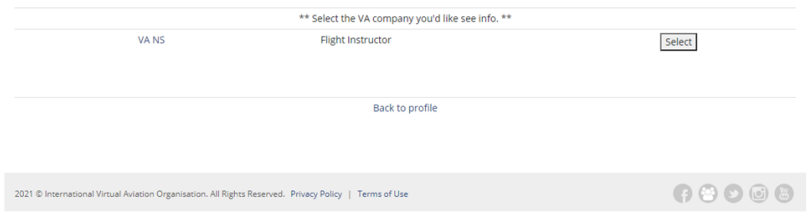

*Fig,2*

*Step 3* **(Fig.3) :** At this point a general summary page opens with all your VA NS data, and you click on "PIREP" as in the photo.

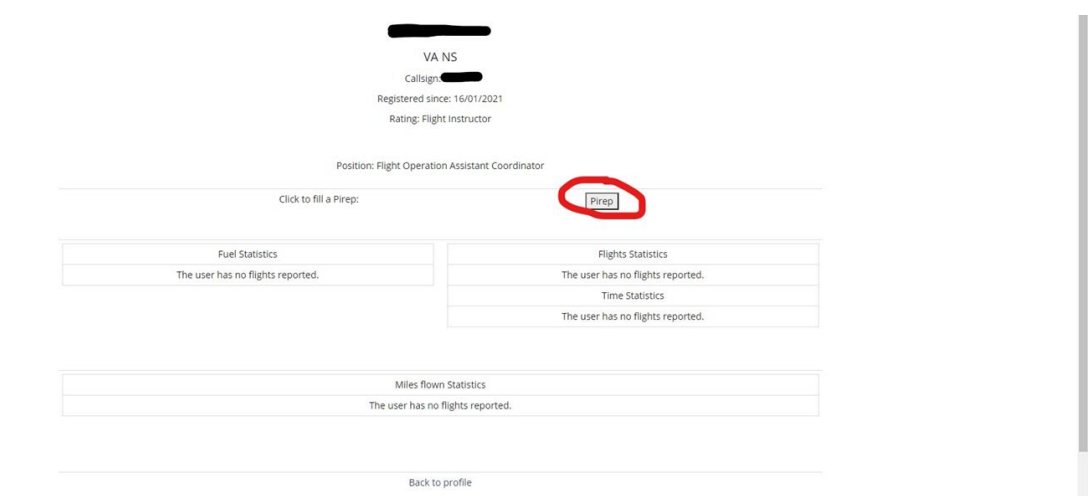

*Fig.3*

Step 4 **(Fig.4)** : This beautiful page will open with a whole series of information to enter, frankly I think they are all very simple to enter so I will not waste time explaining .... if you have any doubts or questions we are at your disposal, an advice that I would like to give you is the following, write down on a sheet of paper all the info to be entered in the various fields during the flight, it will then be a matter of 1 minute to insert in the exact fields at the end of the flight.

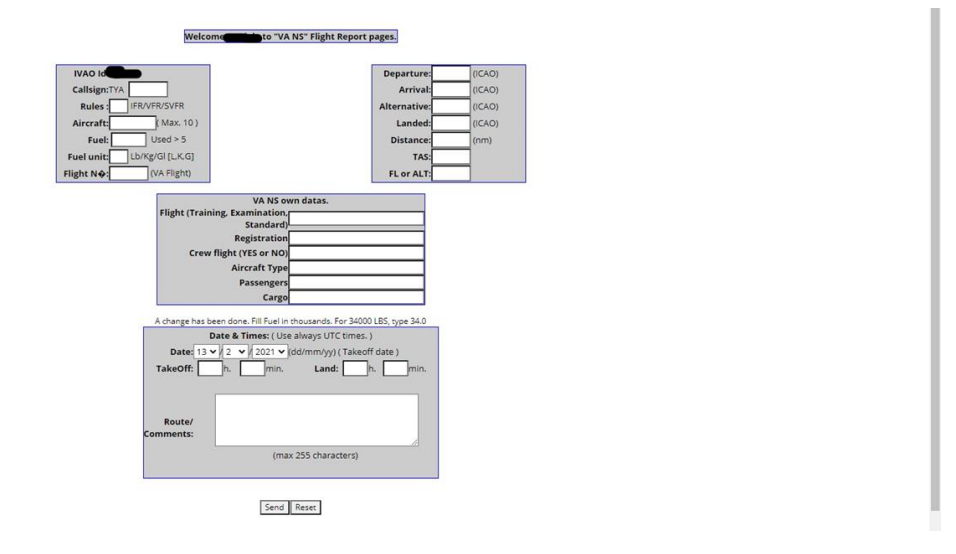

*Fig.4*

## **COPYRIGHT**

This documentation is copyrighted as part of the intellectual property of the VA NS.

## **DISCLAIMER**

The content of this documentation is intended for aviation simulation only and must not be used for real aviation operations.